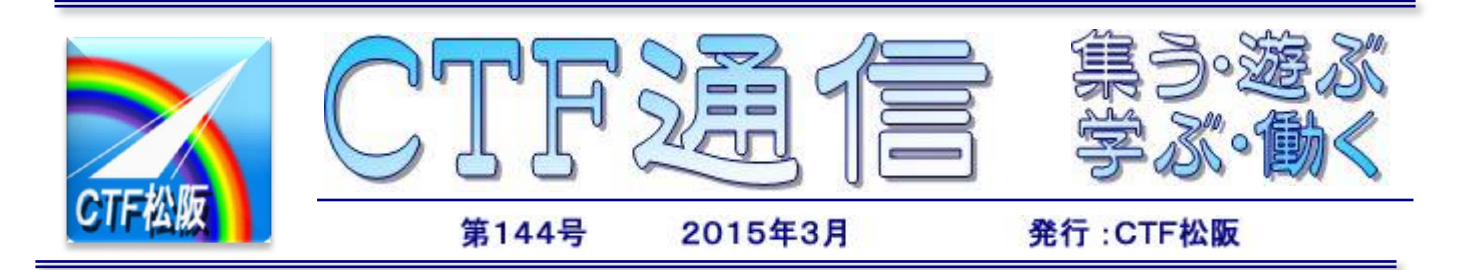

# 第3回「作って楽しむパソコン講座」開催

昨年に引き続き CTF 松阪主催の第3回「作って楽しむパソコン 講座」が開催されました。今回は楽しいシール作りです。

市販のラベルシートとフリーソフトの「ラベル屋さん」を使用し ました。ラベル以外に名刺やステッカなど色んなものに対応してい るので簡単に作成することができ便利です。ソフトの詳細はこちら を参照ください。http://www.labelyasan.com/

「作って楽しむパソコン講座」は今回で無事終了しました。多く の方々に参加いただき、また講師やサブとして支援いただきまして ありがとうございました。次回もよろしくお願いします。

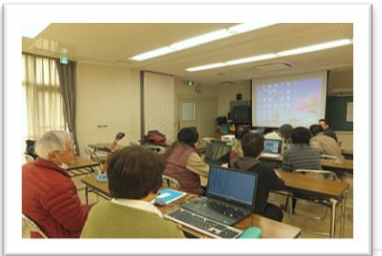

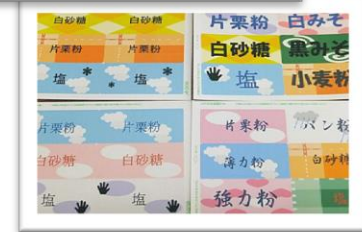

## リユース PC寄贈式&交流会

2 月 14 日アスト津の交流広場にてリユースPCの寄贈式と各団体の交流会を通じてCTF松阪広 報活動を行ってきました。

今回「eパーツ」よりディスクトップ2台ノートPC3台を寄贈していただきました。PC講習会を 始め訪問サポートでの貸出として活用予定です。

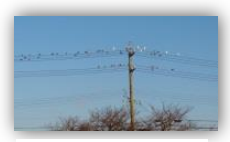

[http://ctf.dip.jp/reffiles/](ttp://ctf.dip.jp/reffiles/1503-1.jpg)  $1503 - 1$  ing

# 第1回読者録 阪内川の春はどこにきた?

2/15 魚町橋でパンを撒く人、ユリカモメの群れが騒がしく頭上を舞っています。 カモメはほどなく遠くへ帰ってしまうのでしょう。左の画像は昨年 12 月 21 日の画像 です。魚町橋の対岸の大きな桜の上の電線にカモメさんたち沢山休憩しています。で も少し違和感があります。これが世間を騒がせている、比較的裕福老人の敵、なりす ましサギなのです? 画像をクリックして大きい画像で正体を暴いてください。

右の画像はサギ数羽が水中の獲物を求めて上流へと移動していきます。でもよく見 ると違うのがいるのです。鵜です、やつが一生懸命潜って魚を追います。驚いて飛び 出してきた魚を比較的容易にサギが獲る算段のようです。鵜を見つけてください。阪 内川にいろんな生き物がいます。カワセミのダイブが見れます。暑くなると亀や、スッ ポンの甲羅干し、時には甲羅を岩の上に干したまま、泳いでいる奴もいます。専門的 にはこれを「すっぽんぽん」といいます。(すべてを鵜呑みにしてはいけません)W·H

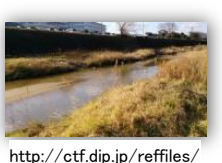

1503-2.jpg

今月号は文字数が多いので、第 1 ページと第 4 ページに SP コードを 2 個付けてあります。第 1 ページと第 4 ページでは、先に左下の SP コードを、次に右下の SP コードを読んでください。

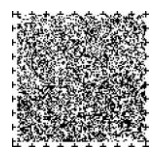

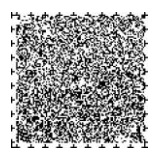

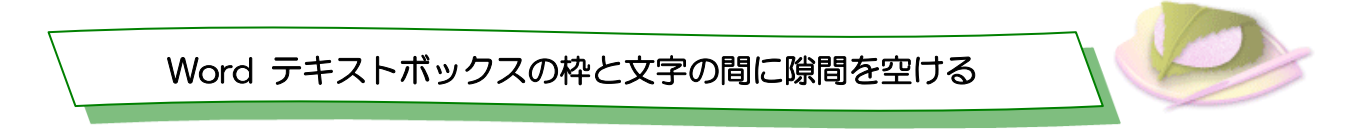

テキストボックスの外枠と文章の文字の隙間が少ないと見づらいことや、逆にもう少し狭い方が良い時など もある。そこで、適当な隙間を開けて見栄えをよくする方法を紹介する。

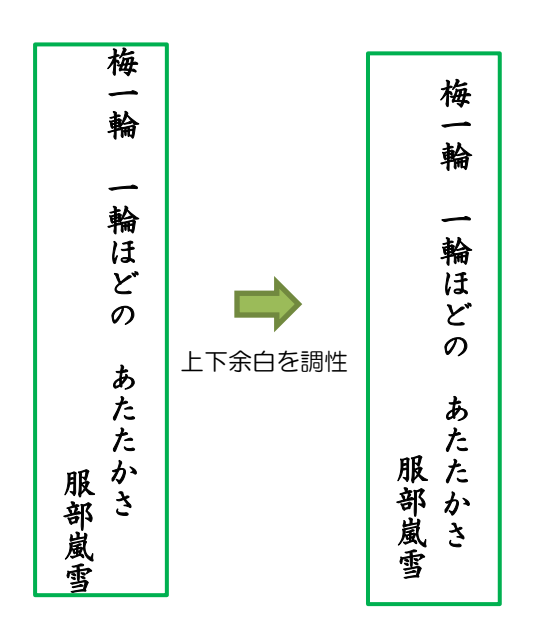

- 1.テキストボックスを右クリックする。
- 2.「図形の書式設定」を選択する。
- 3.テキストボックスを選択する。

4.「内部の余白」で左、右、上、下の余 白を調整する

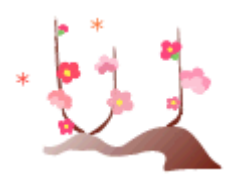

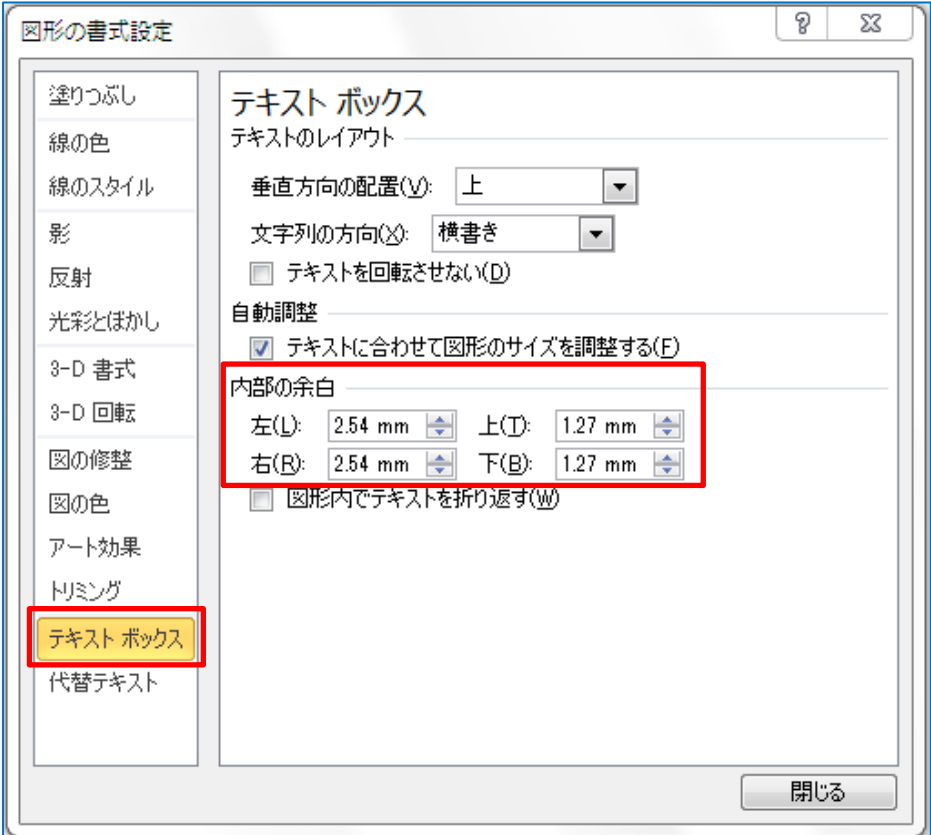

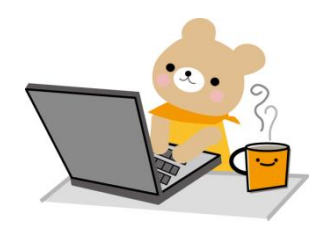

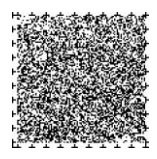

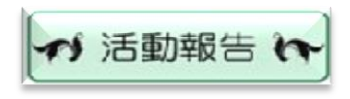

 $[2]$ 

障がい者対象個人向けパソコン講座 (3日、10 日、17 日、24 日) ITサポート訪問

(4日、9 日、23 日)

作って楽しむパソコン講座

(4 日、9日、16 日) 松阪市障がい者福祉センター 9:30~11:30

# 松阪の川と橋

## 三渡橋

今回は六軒の三渡川にかかる三渡橋に行ったんじゃな。 ほいたらなんと橋を架けかえるとかで仮設橋や側道の工 事中じゃ。

橋の東詰には古そうな常夜燈、西詰には「いがごへ追分」 「やまとめぐりかうや道」と読める道標があったんじゃ。

ところでの新しい橋はいつ完成かと思うての、この前の河 川課のお兄さんに聞きに行ったんじゃ。

県道の工事とかでぶ厚い書類を出してきてな、河川、道路、 橋全ての完成は平成30年度じゃそうな。渡れるのは29年 の年末には渡れそうなようじゃ。

三渡川の源はのう、小阿坂地内に発して伊勢湾に注いでお るのじゃ。今の橋はなぁ昭和の40年3月生まれじゃからも うすぐ50歳じゃのう。これを若いと思うか年寄りと思うか、 それはおぬしら次第じゃな。新しい橋が出来るのが楽しみ じゃのう。

で昼餉は近くの「カフェレストラン・セジュール」でお任 せランチ(1,100 円)してきたんじゃ。

ステーキ、えびふりゃー、ホタテのフライ、ポテトサラダ 期待以上に旨かったの。味噌汁も美人女将の手作りでお袋の 味じゃ。デェザートのアイスもお茶レモンティーもまた好 じゃ。

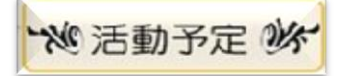

 $[3]$ 障がい者対象個人向けパソコン講座 3 日、10 日、17 日、24 日 松阪市障がい者福祉センター 9:30~11:30

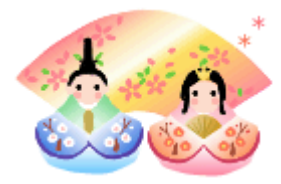

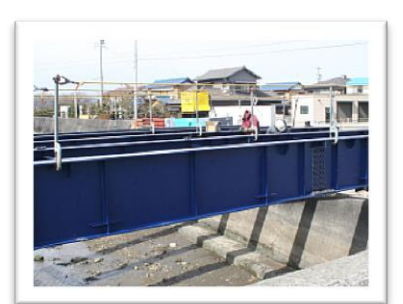

仮橋

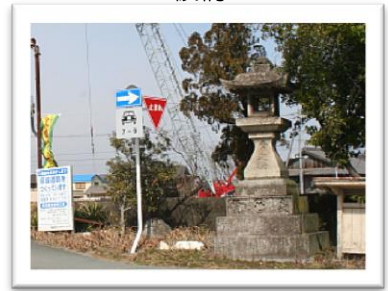

東詰の常夜燈

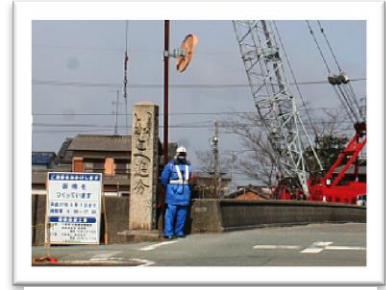

西詰の道標

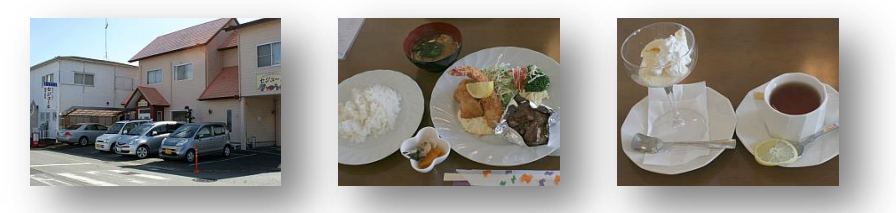

-3-

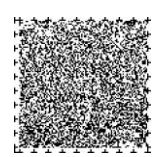

今月は各種講座や研修会などアクティブに活動していただいてい る T.K 様から投稿いただきました。

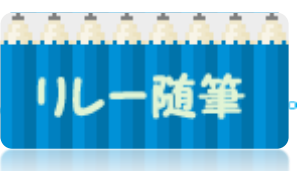

### 初めての Skype(スカイプ)

12 年前、年女の私はパソコンで年賀状作成に挑戦してから、 "あらあらまた年女"あっというまの歳月です。あれから少々 パソコンにも慣れてきた私ですが、今年になって"私には関 係ないわ~"と他人ごとのように思っていた「Skype」に無 謀にも挑戦!!「Skype」とはなに?まったく解らないまま 始めちゃいました。(皆さんはちゃんと調べてから始めましょ うね!)

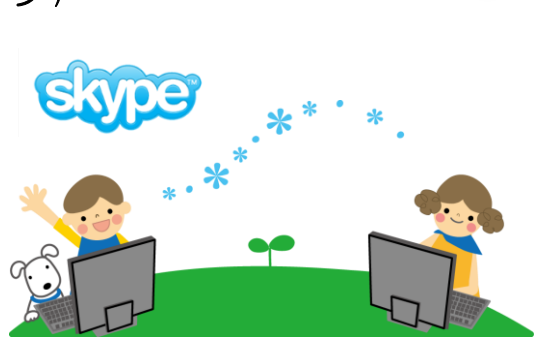

142

まずは、インターネットで 『Skype(スカイプ)の導入方法 > Skype のインストール方法 > アカウン ト取得方法』を調べて印刷(インターネットは本当に便利ですね~、できるかどうかは別にしても、自分で 調べると結構覚えますよ~。)

先生指導の下 2 人の生徒、お姉さまと私は「簡単に入力だよ!」と言われながら、アンチョコ片手に操 作するもなかなか進みません。メール・パスワード・アカウント作成(これが一番厄介でした)・マイクに スピーカの設定・ビデオの設定・プロフィル等々もうパニックです。パスワードは教えていただいた通り、 メモ帳に控えて書きました、大丈夫。OK 次へ → パスワード拒否なぜに?こんな感じで 3 時間、ようや く設定完了までこぎつけました。

さあ、試運転・・・なかなか顔が表示されない?声がでない?四苦八苦しながらも、やっと3台のPCが 繋がって「はじめての Skype」は無事終了です。しかしまあ、熟年女子??の指導は、先生の耳があやう く音声多重で壊れそうでした。

今では毎晩、時間帯を決めて、おしゃべりや、まだまだ解らない問題を解決しながらわいわい楽しく遊ん でいます。

今度もパソコン仲間に背中を押してもらい「Skype」という未知の世界のものに挑戦出来たこと、この歳 になってもまだまだ新しいことに挑戦できる幸せ、本当に皆さんに感謝感謝です。

T.K

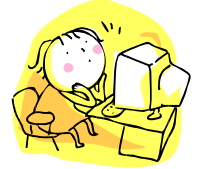

 編集後記 雛祭りの歌が聞こえてくると、 やっぱり春らしくなってきますね。 今年の冬は寒さが厳しく、春が嬉し いですね。3 月初旬は未だ冬の寒さ

が残り中旬になりやっと着ている上衣が少し軽くな り、下旬になればもう桜の季節です。早やければお 花見も始まっていますね。先日日当たりのいい場所 で土筆がもう芽を出していました。♪春よ来い♬早 く来い・・ラララ♪・・・

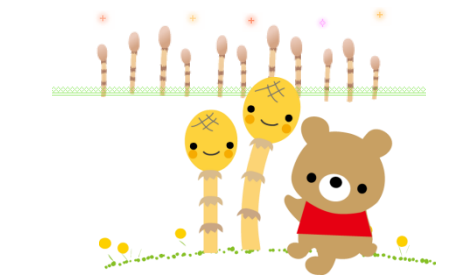

# CTF 通信第 144号

2015 年(平成 27 年)3月発行 発行者 IT を活用した障がい者支援 NPO 法人 CTF 松阪 発行責任者 川 口 保 美 住 所 〒515-0081 松阪市本町 2181-1 電 話 0598-21-7268

U R L http://ctf.dip.jp/

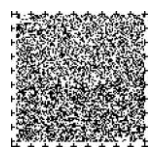